# Simulating Mobile Robots Using Simulink

## Roy Featherstone

#### School of EngineeringAustralian National University

© 2011 Roy Featherstone**<sup>1</sup>**

# Why Not Use Simulink?

- **expensive**
- slow (compared with best special-purpose simulators) $\bullet$
- designed for systems with unidirectional signals

#### Why Use Simulink?

- widely used simulator
- **e** good user interface
- **e** good documentation
- tightly coupled with Matlab
- **e** general discrete/continuous event simulator
- variable-step integrators
- **•** both interactive and programmable
- **•** supports model libraries, sharing and hierarchical model decomposition

#### Programmability

From inside a Matlab function you can call

sim( *modelname*, *parameters* );

to make simulink run a specified simulation with specifiedparameters. Results can be output to the Matlab workspace.

This is useful (e.g.) for automatic optimization of parametervalues.

**3**

**2**

# Variable-Step Integrators

Rigid-body dynamics tends to produce spiky accelerations.A variable-step integrator can improve both efficiency andaccuracy by adapting the step size.

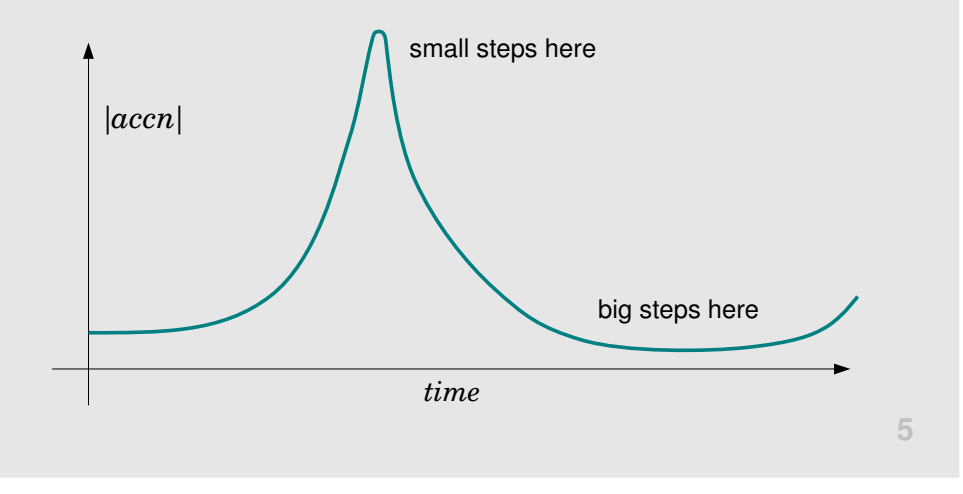

## Discrete/Continuous Simulation

- $\bullet$  discrete events are instantaneous  $-$  they take place at instants in time
- continuous dynamics is simulated (by numericalintegration) in the time intervals between discrete events
- $\bullet$  there are two types of discrete event:

data driven

gain/loss of contact

- scheduled
- scheduled finish time
- stick/slip transitions hitting a saturation limit
- regular execution of controlling software(e.g. servo cycles)

**6**

# Discrete/Continuous Simulation

whenever a discrete event occurs, the current integration step is truncated (if necessary) so as to end at exactly theinstant when the event occurs

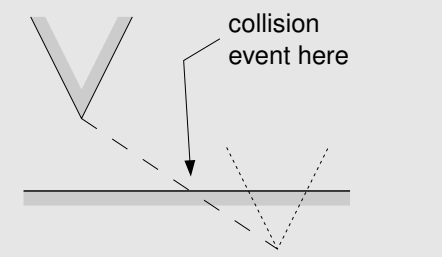

original integration step

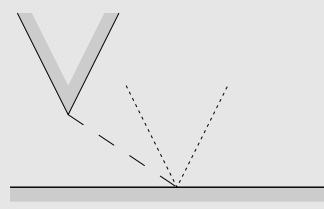

truncated integration step

# Top-Level Model

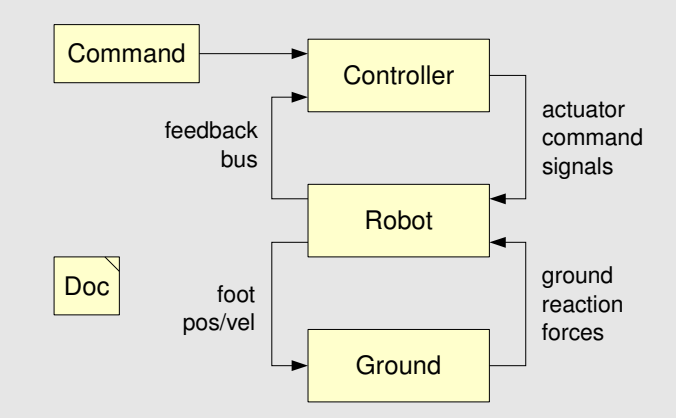

# Top-Level Model

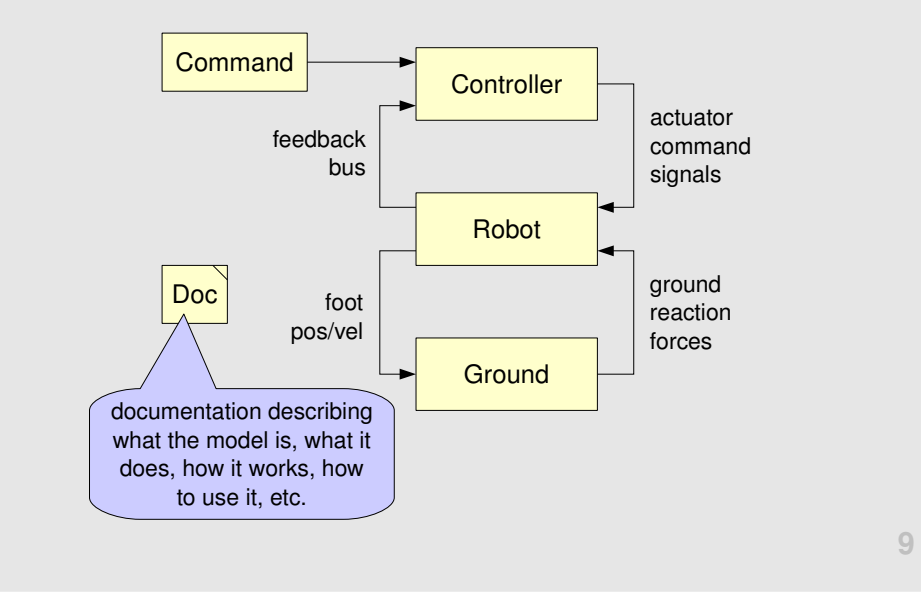

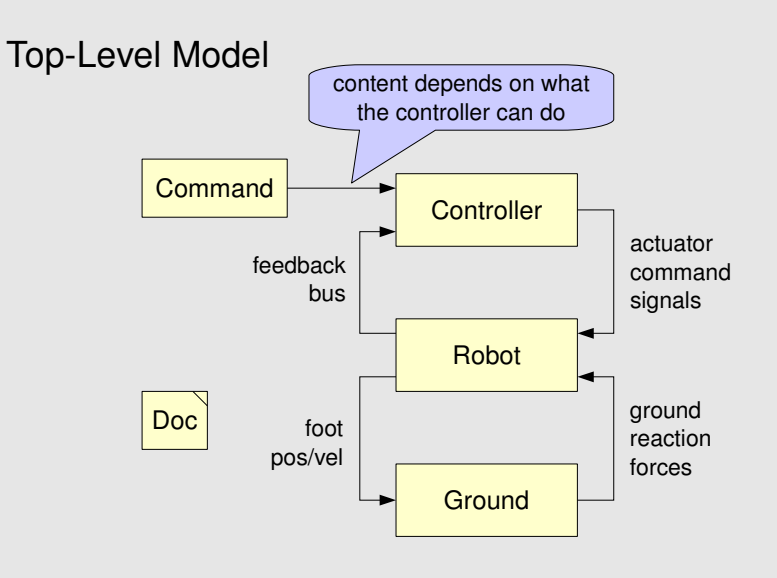

**10**

## Top-Level Model

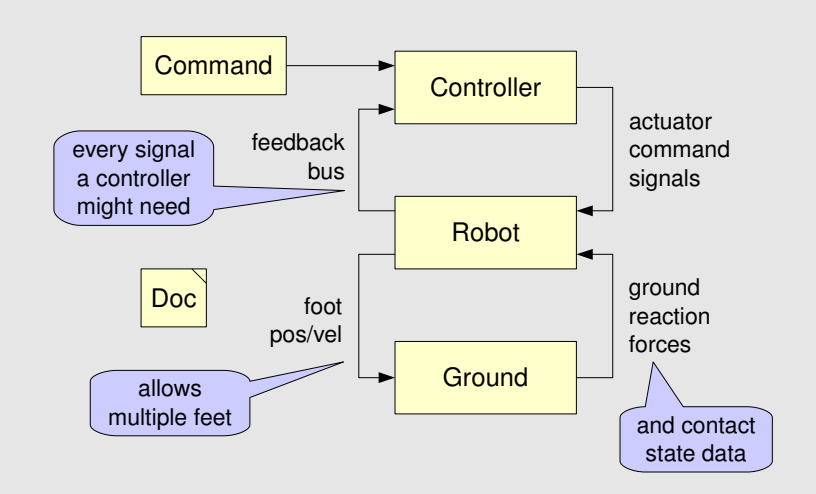

## **Controller**

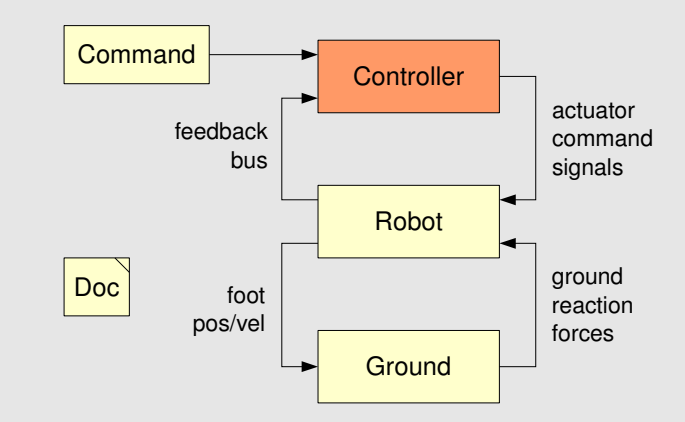

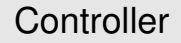

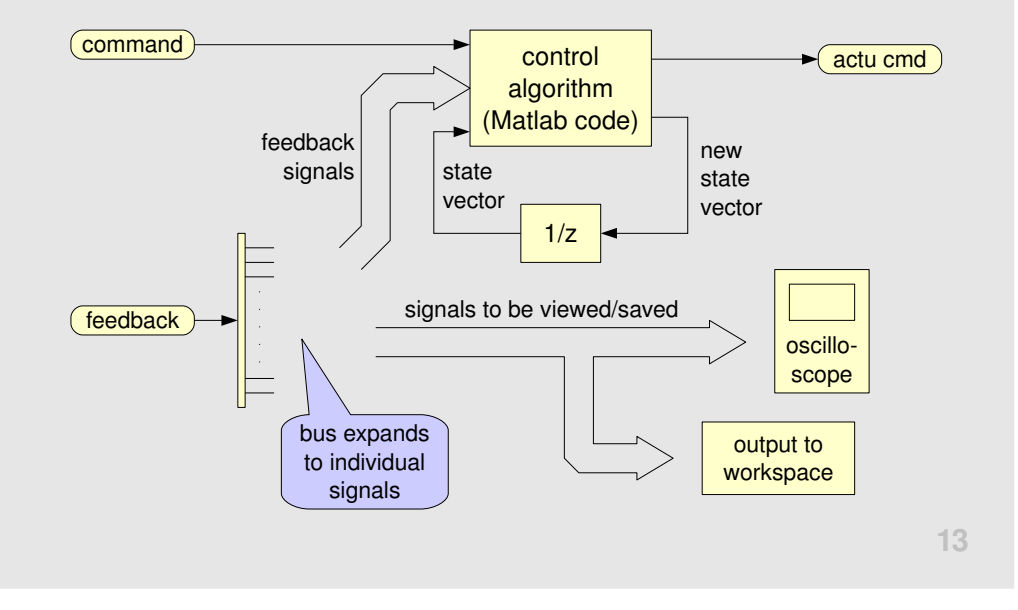

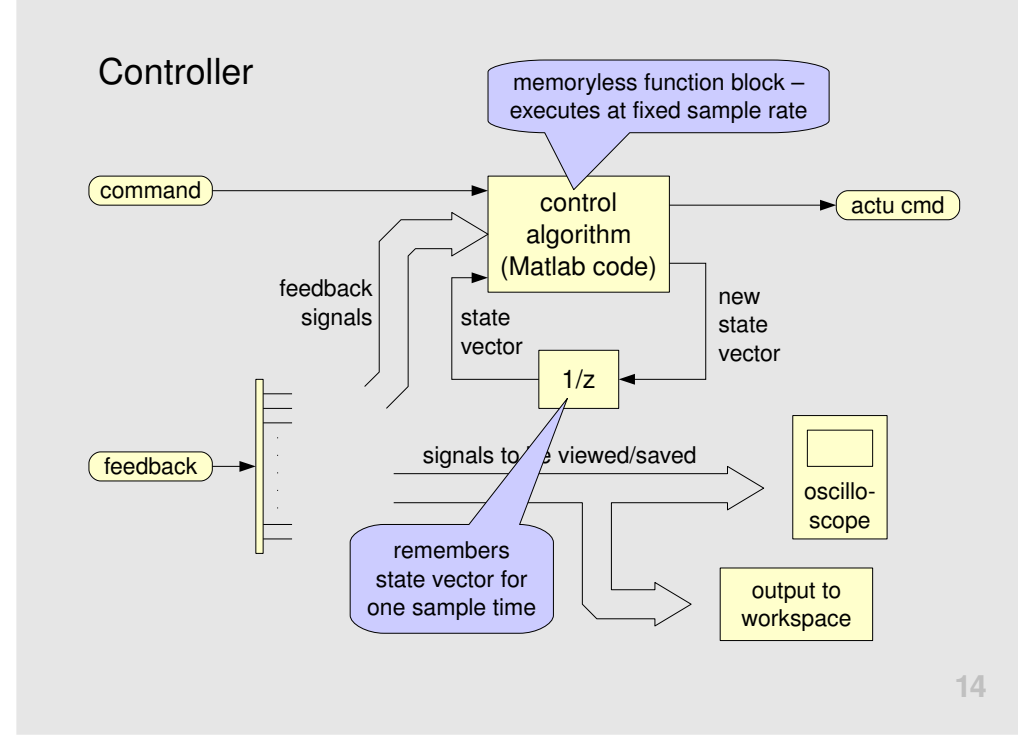

Robot

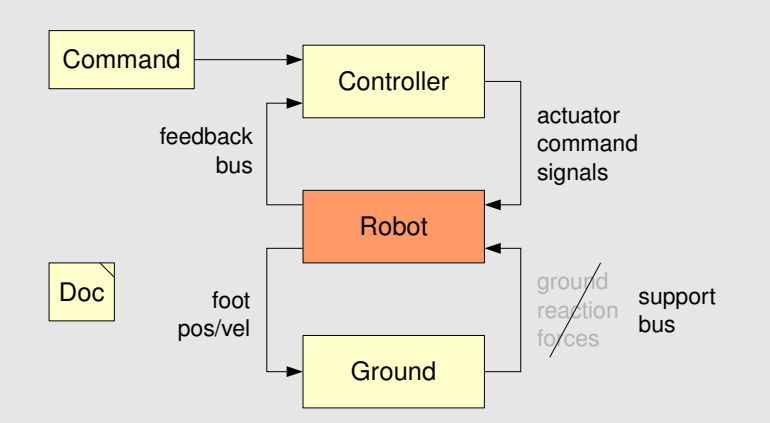

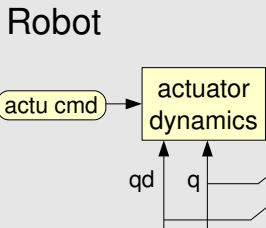

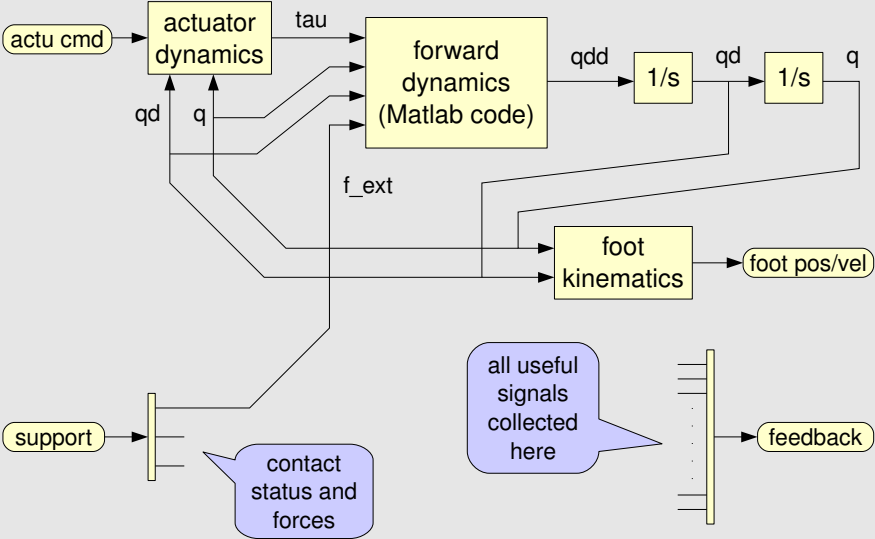

**Ground** 

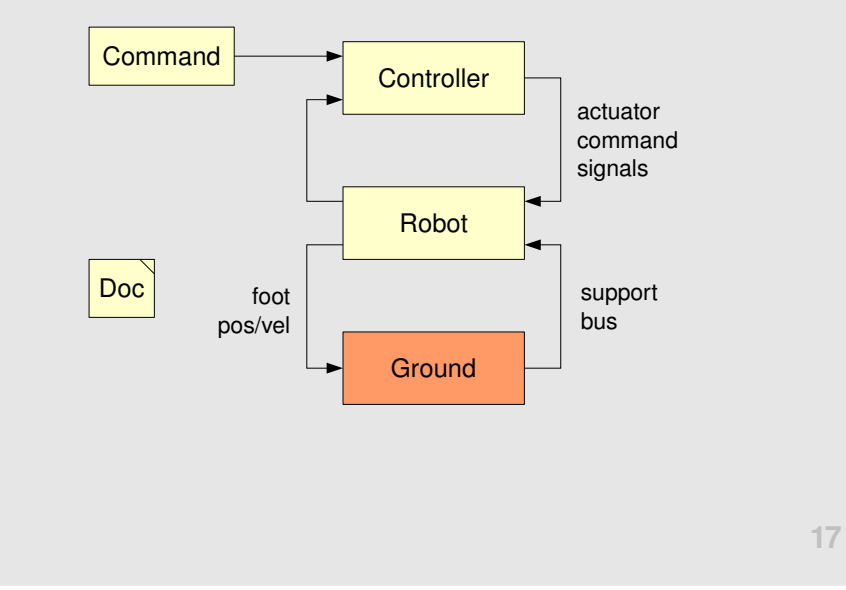

#### **Ground**

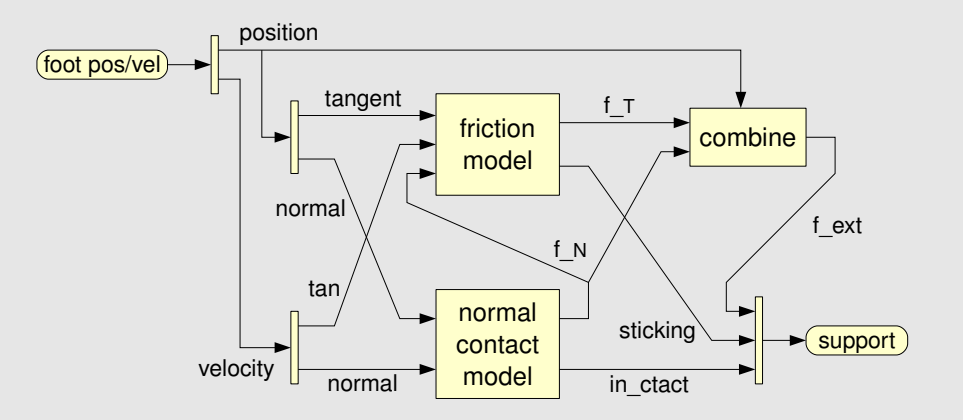

## **Ground**

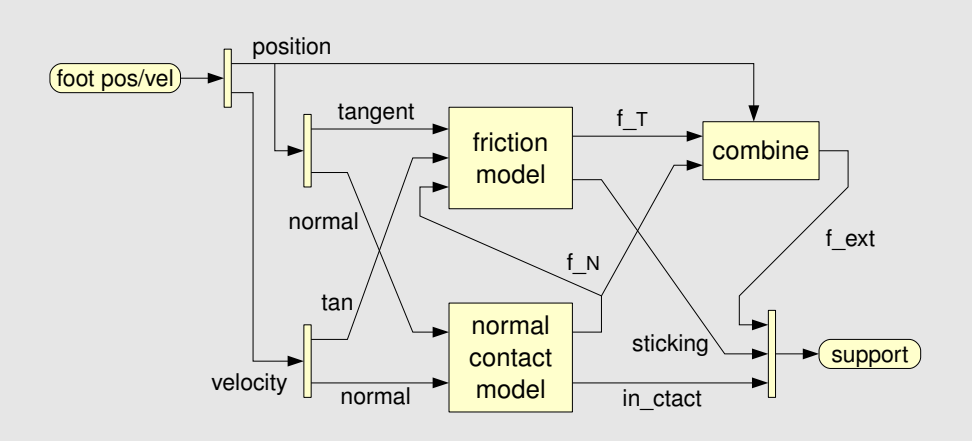

- a foot is the union of one or more points or spheres
- the model accepts data on multiple feet

# **Ground**

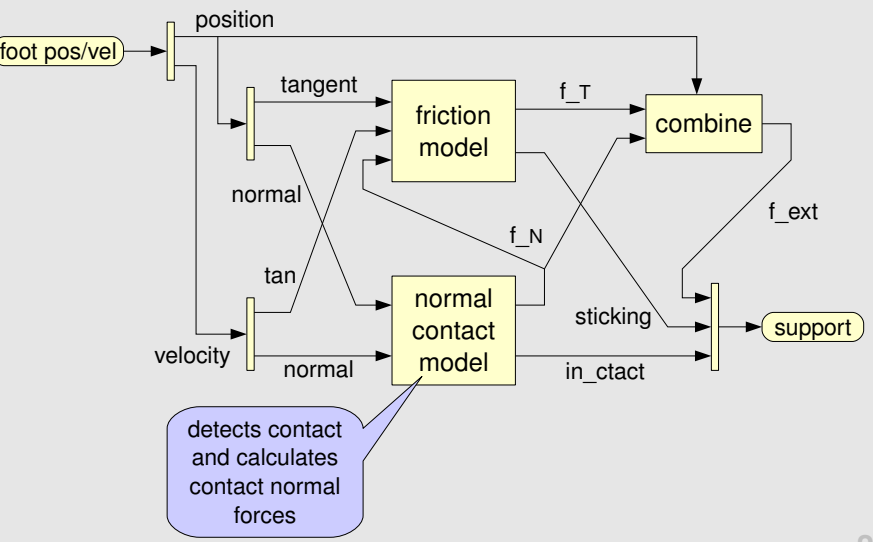

**18**

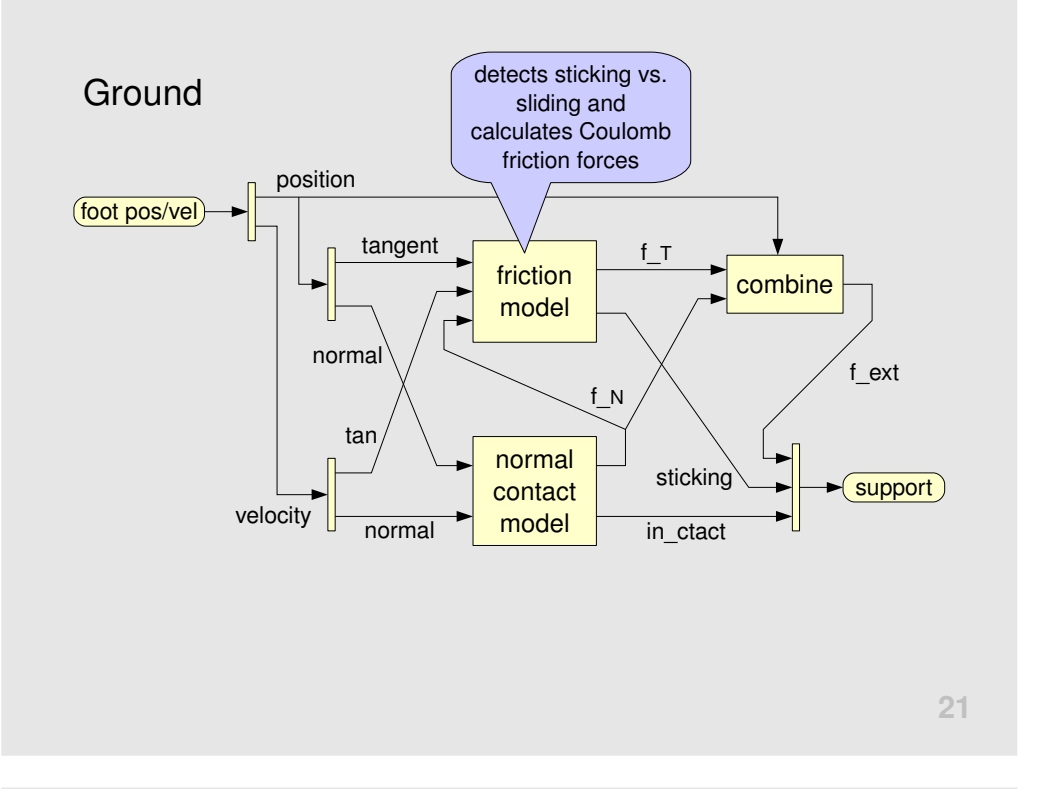

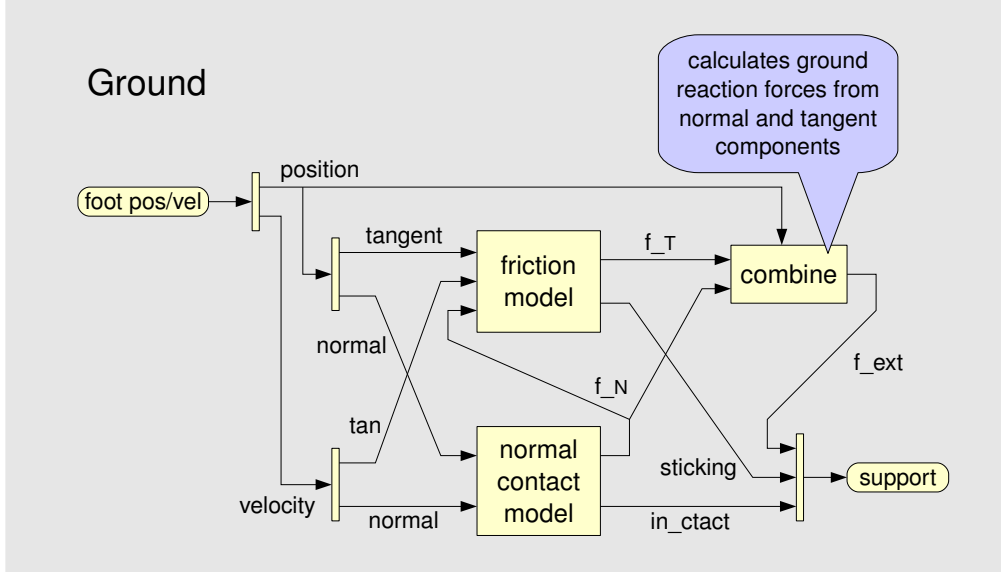

**22**

#### Results so Far

- students have implemented Raibert-style controllers onhoppers and runners in 2D and 3D
- new, improved contact normal model
- realistic models of lossy electric motors and drive trains
- 3D animation software for off-line analysis of simulationresults
- $\bullet$  S-functions (C/C++) for faster simulations

#### Future Work

- develop an *energy audit* facility to track all energy flowsin a simulation
- use the software to support research in highly dynamiclegged locomotion
- make the software available on the web